## **vMix\* Unterlagen**

Das Wiki beschreibt die Funktionen ab Version 23 von vMix, Änderungen ab Version 24 fliessen nach und nach ein, sind aber als solche beschrieben.

[vMix Call](https://tvcrew.ch/vmix/doku.php?id=vmix_call) **[Settings](https://tvcrew.ch/vmix/doku.php?id=settings)** [Inputs, einen neuen Input erstellen](https://tvcrew.ch/vmix/doku.php?id=inputs_einen_neuen_input_erstellen) [Audio](https://tvcrew.ch/vmix/doku.php?id=audio) [Multiviewer](https://tvcrew.ch/vmix/doku.php?id=multiviewer) [Multiviewer Beispiel](https://tvcrew.ch/vmix/doku.php?id=multiviewer_beispiel) [Ein klassisches Präsentations-Setup in 5 Minuten](https://tvcrew.ch/vmix/doku.php?id=ein_klassisches_praesentations-setup_in_5_minuten) [Recording](https://tvcrew.ch/vmix/doku.php?id=recording) **[Shortcuts](https://tvcrew.ch/vmix/doku.php?id=shortcuts)** [SRT Grundlagen](https://tvcrew.ch/vmix/doku.php?id=srt_grundlagen) [SRT in vMix](https://tvcrew.ch/vmix/doku.php?id=srt_in_vmix) [SRT Anschlusshandbuch](https://tvcrew.ch/vmix/doku.php?id=srt_anschlusshandbuch) [Einstellungen um 8 Kanal Ton via SRT zu Übertragen](https://tvcrew.ch/vmix/doku.php?id=einstellungen_um_8_kanal_ton_via_srt_zu_uebertragen) **[Streaming](https://tvcrew.ch/vmix/doku.php?id=streaming)** [Erstellen eines Vimeo Livestreams](https://tvcrew.ch/vmix/doku.php?id=erstellen_eines_vimeo_livestreams) [NDI](https://tvcrew.ch/vmix/doku.php?id=ndi) [Optimieren der Performance](https://tvcrew.ch/vmix/doku.php?id=optimieren_der_performance) [GT Titel Designer](https://tvcrew.ch/vmix/doku.php?id=gt_titel_designer)

**[Scripting](https://tvcrew.ch/vmix/doku.php?id=scripting)** 

[Grundlagen MB <-> Mbit](https://tvcrew.ch/vmix/doku.php?id=grundlagen_mb_-_mbit)

[Anleitung für einen vMix Call Gast](https://tvcrew.ch/vmix/doku.php?id=anleitung_fuer_einen_vmix_call_gast) [Anleitung für einen vMix Call ADVANCED Gast](https://tvcrew.ch/vmix/doku.php?id=anleitung_fuer_einen_vmix_call_advanced_gast) [english vMix Call Manual for the Guest](https://tvcrew.ch/vmix/doku.php?id=english_vmix_call_manual_for_the_guest)

## **Software**

[Panel Builder, das Schweizer Taschenmesser der externen Controller](https://tvcrew.ch/vmix/doku.php?id=panel_builder_das_schweizer_taschenmesser_der_externen_controller) [Universal Title Controller, ein Controller für alle Fälle](https://tvcrew.ch/vmix/doku.php?id=universal_title_controller_ein_controller_fuer_alle_faelle) [vMix Script Builder, absolut unverzichtbar für Script Anfänger](https://tvcrew.ch/vmix/doku.php?id=vmix_script_builder_absolut_unverzichtbar_fuer_script_anfaenger) [vMix Script Panel](https://tvcrew.ch/vmix/doku.php?id=vmix_script_panel) [Simple VMIX Controller for Touchscreen PC's](https://tvcrew.ch/vmix/doku.php?id=simple_vmix_controller_for_touchscreen_pc_s) [Larix Broadcast CODE generator/sender](https://tvcrew.ch/vmix/doku.php?id=larix_broadcast_code_generator_sender) [vMix clipboard copy](https://tvcrew.ch/vmix/doku.php?id=vmix_clipboard_copy) **[Testscreens](https://tvcrew.ch/vmix/doku.php?id=testscreens)** [Bahnhofsuhr](https://tvcrew.ch/vmix/doku.php?id=bahnhofsuhr) [diverse Software, wie Plugins oder Automixer](https://tvcrew.ch/vmix/doku.php?id=diverse_software_wie_plugins_oder_automixer)

## **Hardware**

[SDI Karten](https://tvcrew.ch/vmix/doku.php?id=sdi_karten) [HDMI Karten oder HDMI USB-Grabber](https://tvcrew.ch/vmix/doku.php?id=hdmi_karten_oder_hdmi_usb-grabber) [NDI & SRT Converter](https://tvcrew.ch/vmix/doku.php?id=ndi_srt_converter)

für Beispielvideos Chrome Browser benutzen

## Dieses Wiki ist öffentlich

\* vMix © is a part of StudioCoast Pty Ltd. All rights to the name and the software are owned by StudioCoast Pty Ltd

From: <https://tvcrew.ch/vmix/>- **vMix Wiki Deutsch**

Permanent link: **<https://tvcrew.ch/vmix/doku.php?id=start>**

Last update: **2021/04/21 08:59**

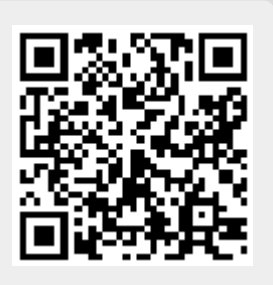